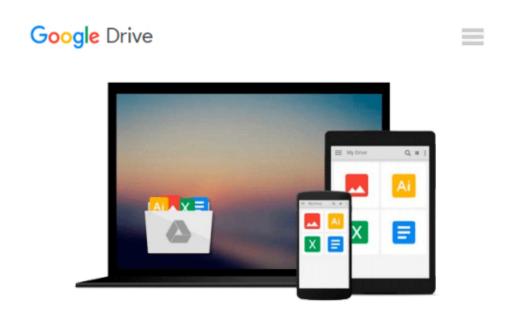

## [(Kalman Filter for Beginners: With MATLAB Examples)] [Author: Phil Kim] published on (July, 2011)

Phil Kim

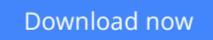

Click here if your download doesn"t start automatically

### [(Kalman Filter for Beginners: With MATLAB Examples)] [Author: Phil Kim] published on (July, 2011)

Phil Kim

[(Kalman Filter for Beginners: With MATLAB Examples)] [Author: Phil Kim] published on (July, 2011) Phil Kim

**Download** [(Kalman Filter for Beginners: With MATLAB Example ...pdf

**Read Online** [(Kalman Filter for Beginners: With MATLAB Examp ...pdf

#### From reader reviews:

#### **Steven Whitney:**

Book is to be different for each and every grade. Book for children till adult are different content. As you may know that book is very important normally. The book [(Kalman Filter for Beginners: With MATLAB Examples)] [Author: Phil Kim] published on (July, 2011) was making you to know about other information and of course you can take more information. It is rather advantages for you. The e-book [(Kalman Filter for Beginners: With MATLAB Examples)] [Author: Phil Kim] published on (July, 2011) is not only giving you much more new information but also to be your friend when you experience bored. You can spend your spend time to read your publication. Try to make relationship while using book [(Kalman Filter for Beginners: With MATLAB Examples)] [Author: Phil Kim] published on (July, 2011). You never feel lose out for everything if you read some books.

#### Ann Goddard:

This book untitled [(Kalman Filter for Beginners: With MATLAB Examples)] [Author: Phil Kim] published on (July, 2011) to be one of several books this best seller in this year, that's because when you read this ebook you can get a lot of benefit in it. You will easily to buy this specific book in the book retailer or you can order it by using online. The publisher on this book sells the e-book too. It makes you quicker to read this book, as you can read this book in your Touch screen phone. So there is no reason to you personally to past this publication from your list.

#### **Terry Klatt:**

Reading can called brain hangout, why? Because if you find yourself reading a book mainly book entitled [(Kalman Filter for Beginners: With MATLAB Examples)] [Author: Phil Kim] published on (July, 2011) your mind will drift away trough every dimension, wandering in each and every aspect that maybe unidentified for but surely will end up your mind friends. Imaging each and every word written in a book then become one type conclusion and explanation that will maybe you never get just before. The [(Kalman Filter for Beginners: With MATLAB Examples)] [Author: Phil Kim] published on (July, 2011) giving you yet another experience more than blown away the mind but also giving you useful details for your better life in this particular era. So now let us present to you the relaxing pattern the following is your body and mind will likely be pleased when you are finished looking at it, like winning a sport. Do you want to try this extraordinary paying spare time activity?

#### **Jocelyn Harper:**

A lot of reserve has printed but it takes a different approach. You can get it by internet on social media. You can choose the top book for you, science, comedy, novel, or whatever simply by searching from it. It is identified as of book [(Kalman Filter for Beginners: With MATLAB Examples)] [Author: Phil Kim] published on (July, 2011). You can contribute your knowledge by it. Without making the printed book, it

could add your knowledge and make you actually happier to read. It is most essential that, you must aware about reserve. It can bring you from one destination for a other place.

### Download and Read Online [(Kalman Filter for Beginners: With MATLAB Examples)] [Author: Phil Kim] published on (July, 2011) Phil Kim #BQK9S02658H

### Read [(Kalman Filter for Beginners: With MATLAB Examples)] [Author: Phil Kim] published on (July, 2011) by Phil Kim for online ebook

[(Kalman Filter for Beginners: With MATLAB Examples)] [Author: Phil Kim] published on (July, 2011) by Phil Kim Free PDF d0wnl0ad, audio books, books to read, good books to read, cheap books, good books, online books, books online, book reviews epub, read books online, books to read online, online library, greatbooks to read, PDF best books to read, top books to read [(Kalman Filter for Beginners: With MATLAB Examples)] [Author: Phil Kim] published on (July, 2011) by Phil Kim books to read online.

# Online [(Kalman Filter for Beginners: With MATLAB Examples)] [Author: Phil Kim] published on (July, 2011) by Phil Kim ebook PDF download

[(Kalman Filter for Beginners: With MATLAB Examples)] [Author: Phil Kim] published on (July, 2011) by Phil Kim Doc

[(Kalman Filter for Beginners: With MATLAB Examples)] [Author: Phil Kim] published on (July, 2011) by Phil Kim Mobipocket

[(Kalman Filter for Beginners: With MATLAB Examples)] [Author: Phil Kim] published on (July, 2011) by Phil Kim EPub